## Plickers—窮人的IRS

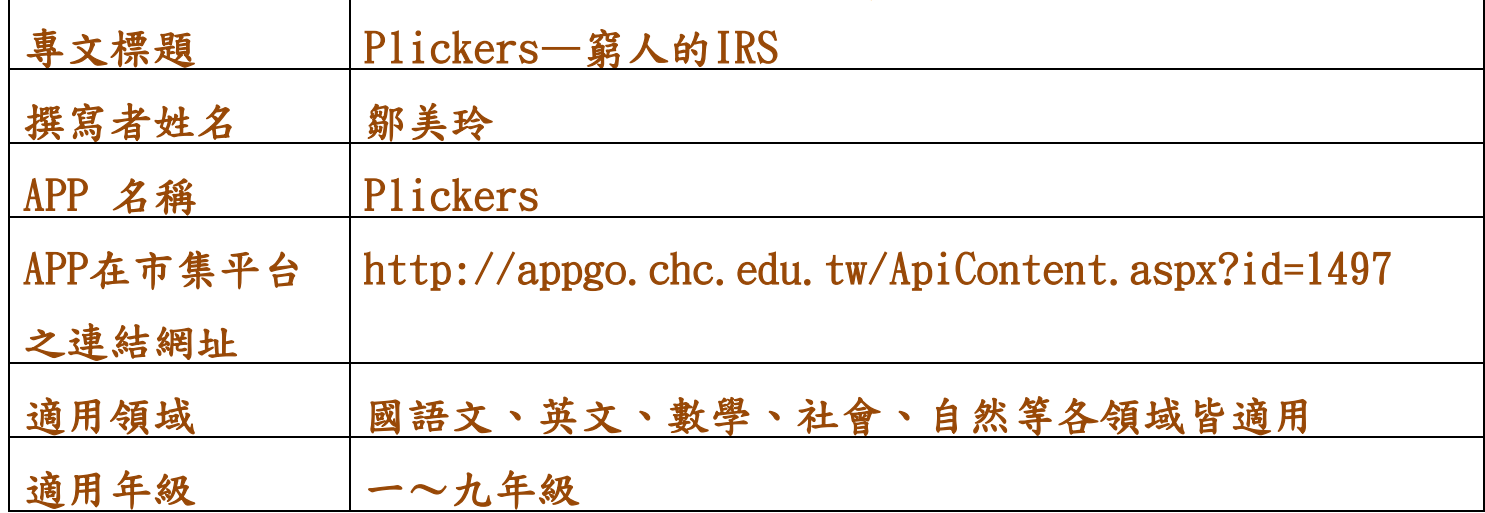

Plickers是一種結合運用android app及官方網站所形成的IRS(Interactive Response System,簡稱IRS)即時反饋系統。IRS即時反饋系統,簡單地說,就是透過 電子載具(如平板、手機或遙控器等),讓全班學生在課堂上能夠立即回應資訊給老 師的一種教學應用系統,例如在國小十分盛行的EduClick按按按系統就是一種IRS。

不同的是,以往的IRS系統往往要購置昂貴的硬體設備,每位學生也要人手一個 遙控器,對於經費拮据的學校來說,實在是一大負擔!現在,老師只要一台平板或手 機,在無線網路的環境下,透過Plickers app配合官方網站操作,學生的遙控器改以 紙卡取代,不用添購任何硬體設備,就能達到一樣的效果,真可謂是窮人的IRS!!對老 師的教學來說,真是莫大的福音,讓人不得不讚嘆科技的進步神速!接著,我們就來 體驗一下,Plickers的神奇魅力吧!

## 一、Plickers安裝及教學應用

1. 安裝說明:

I. 使用載具: Plickers app目前可在Apple Store及Google Play下載,支援iOS及 android平台(以下示範以android版本為例)。

> ☆ 曲 ↓ .<br>Plickers is a powerfully simple tool that lets tear **S** *App Store* **Soogle** play collect real-time formative assessme the need for student device **Tailor instruction with instant feedback**

官方網址:https://www.plickers.com/

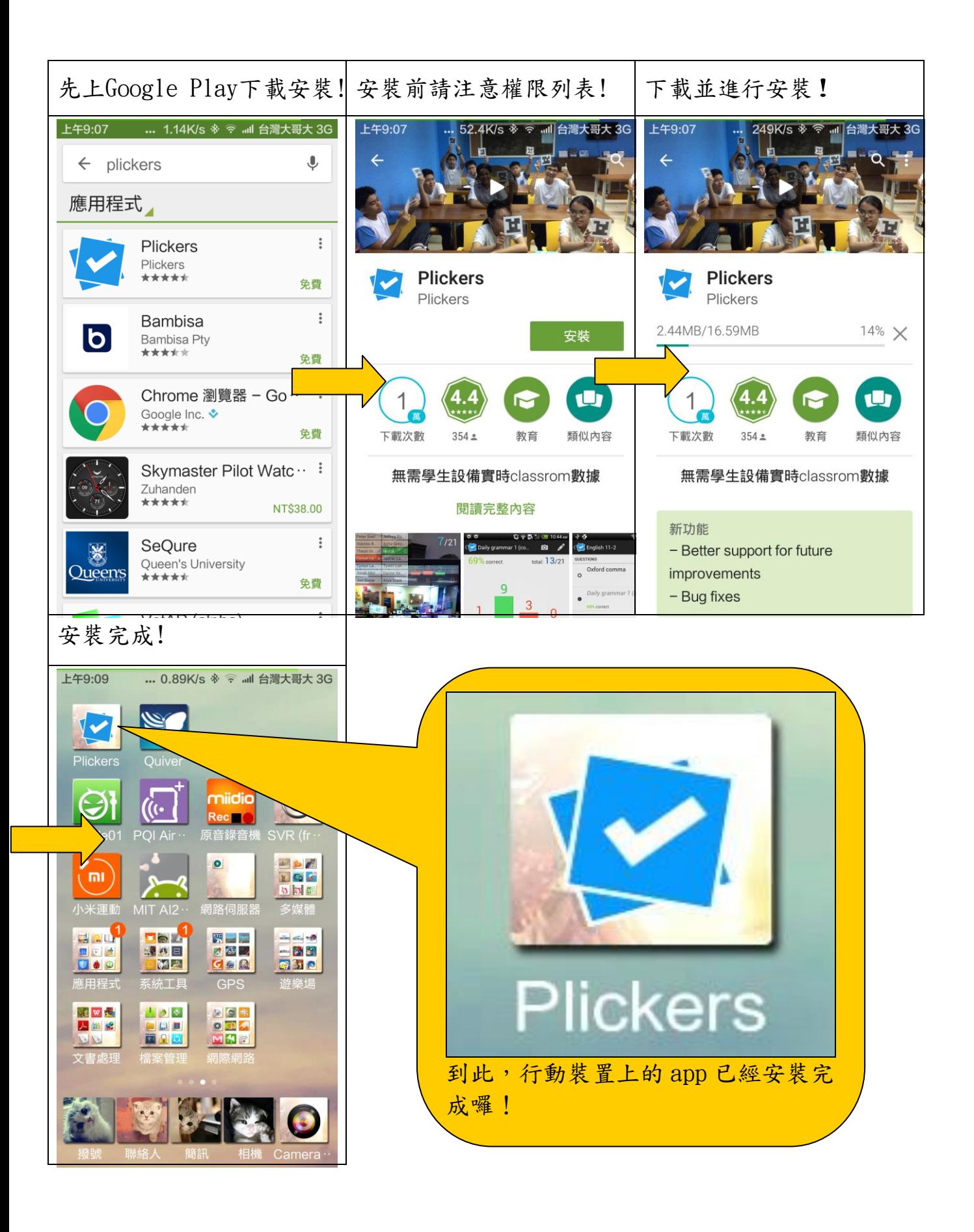

2. 教學應用:

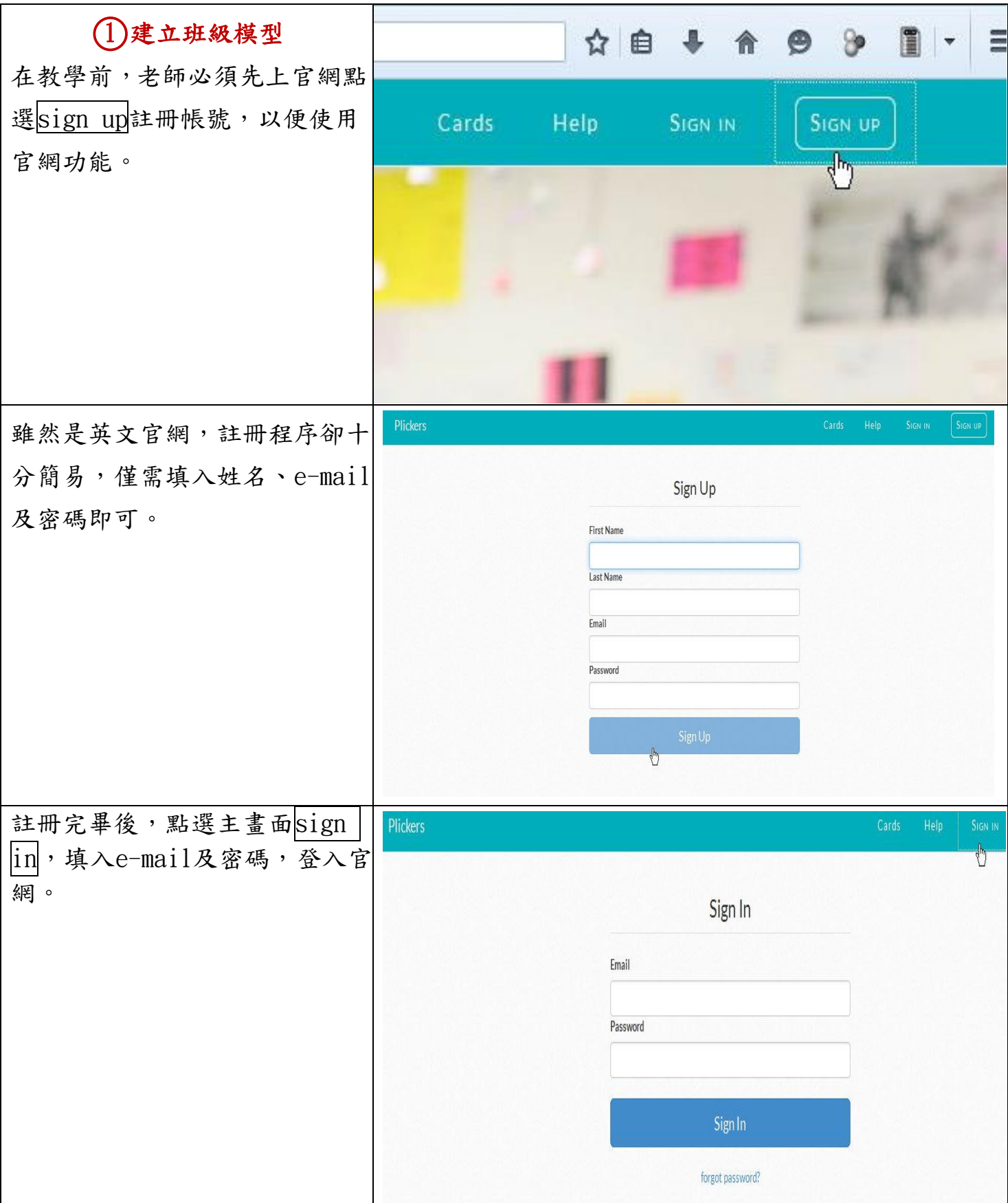

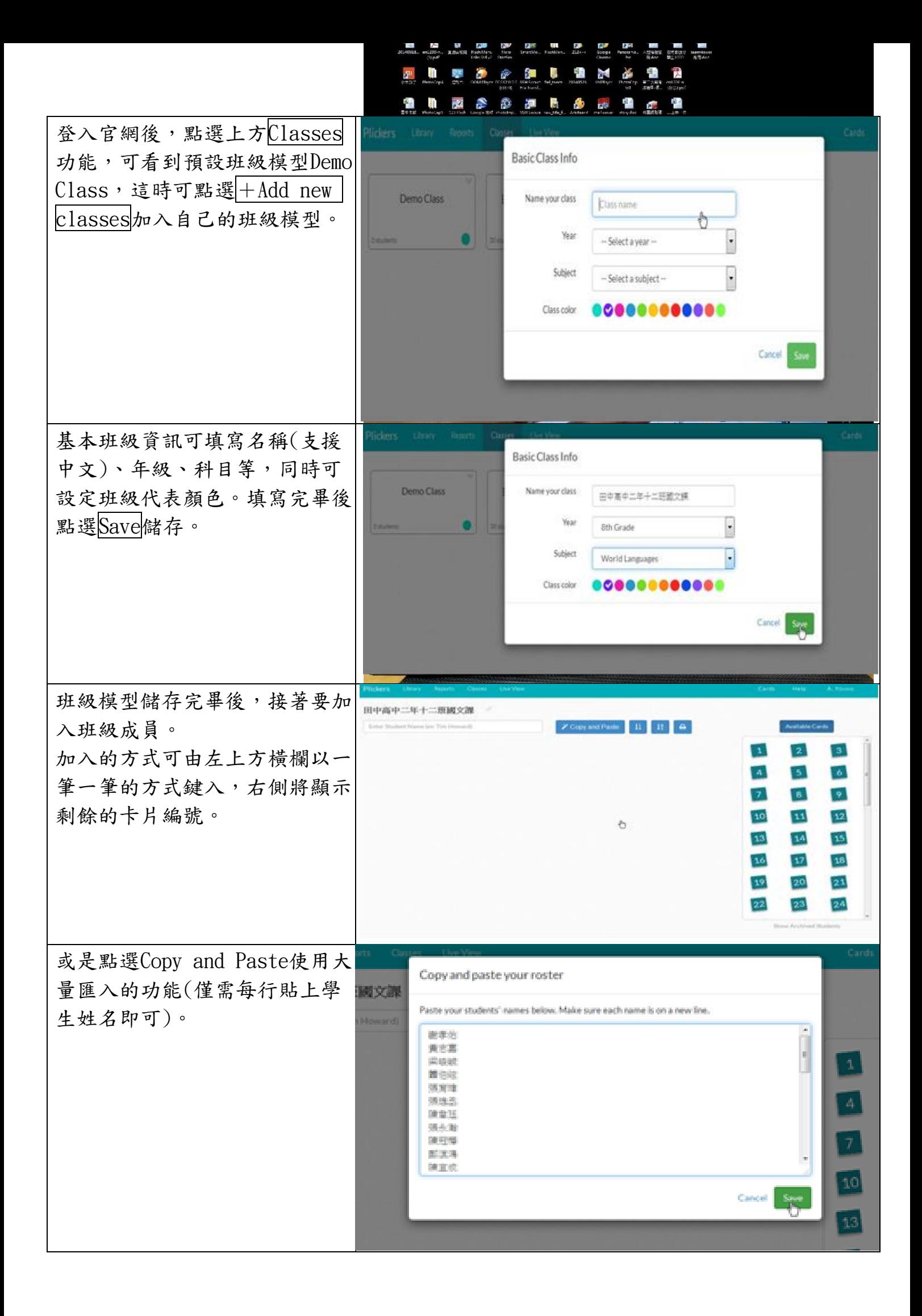

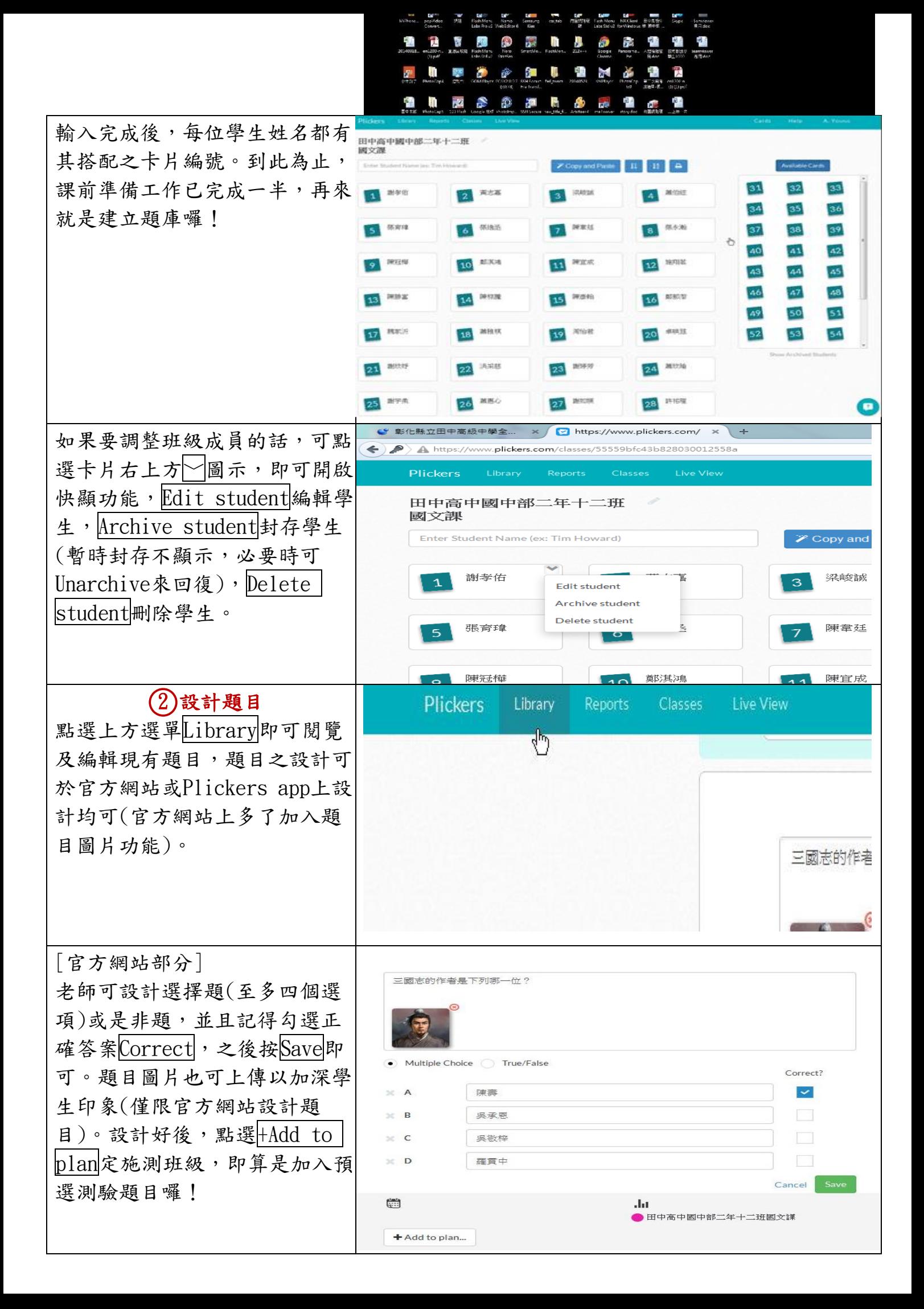

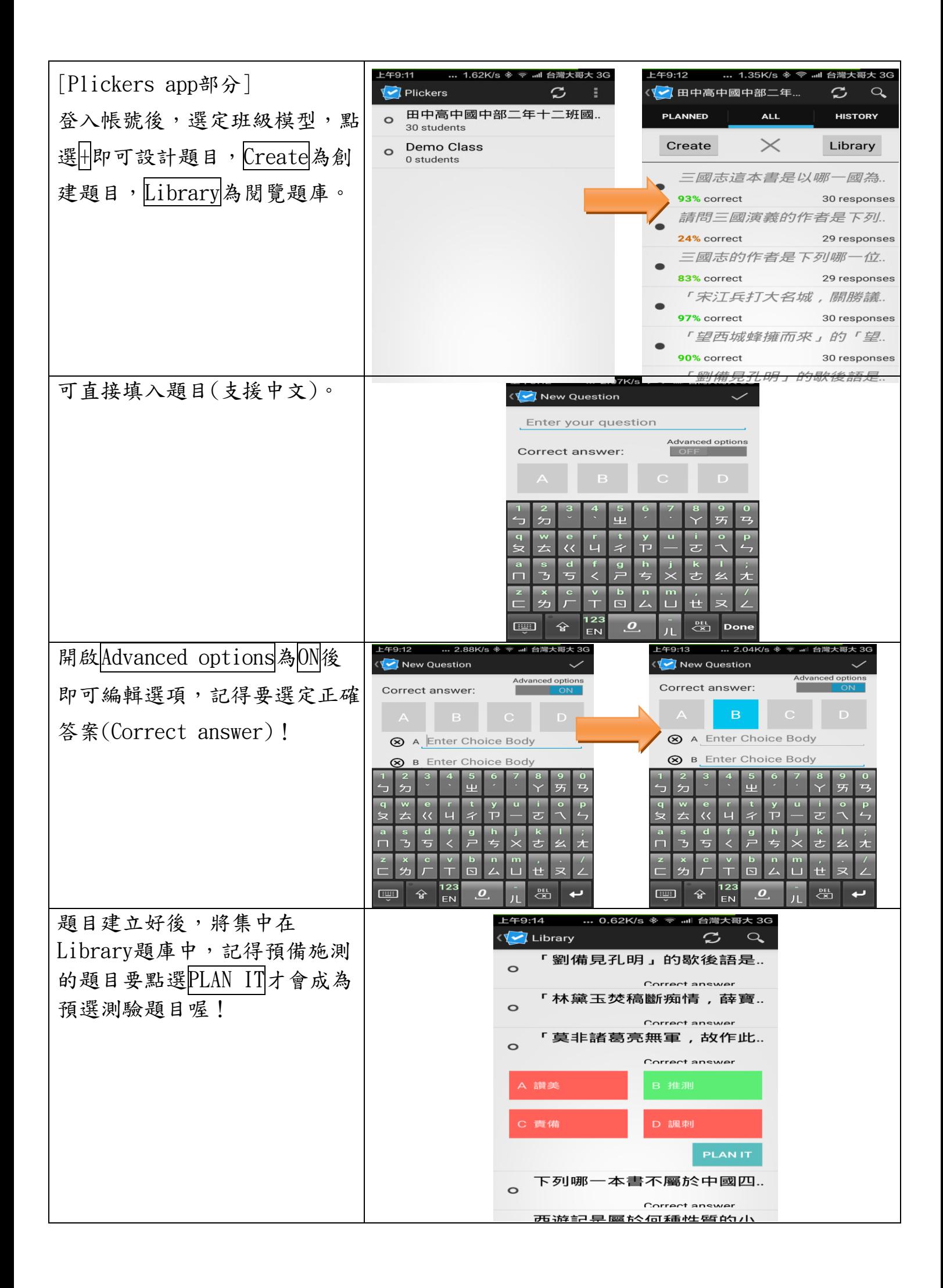

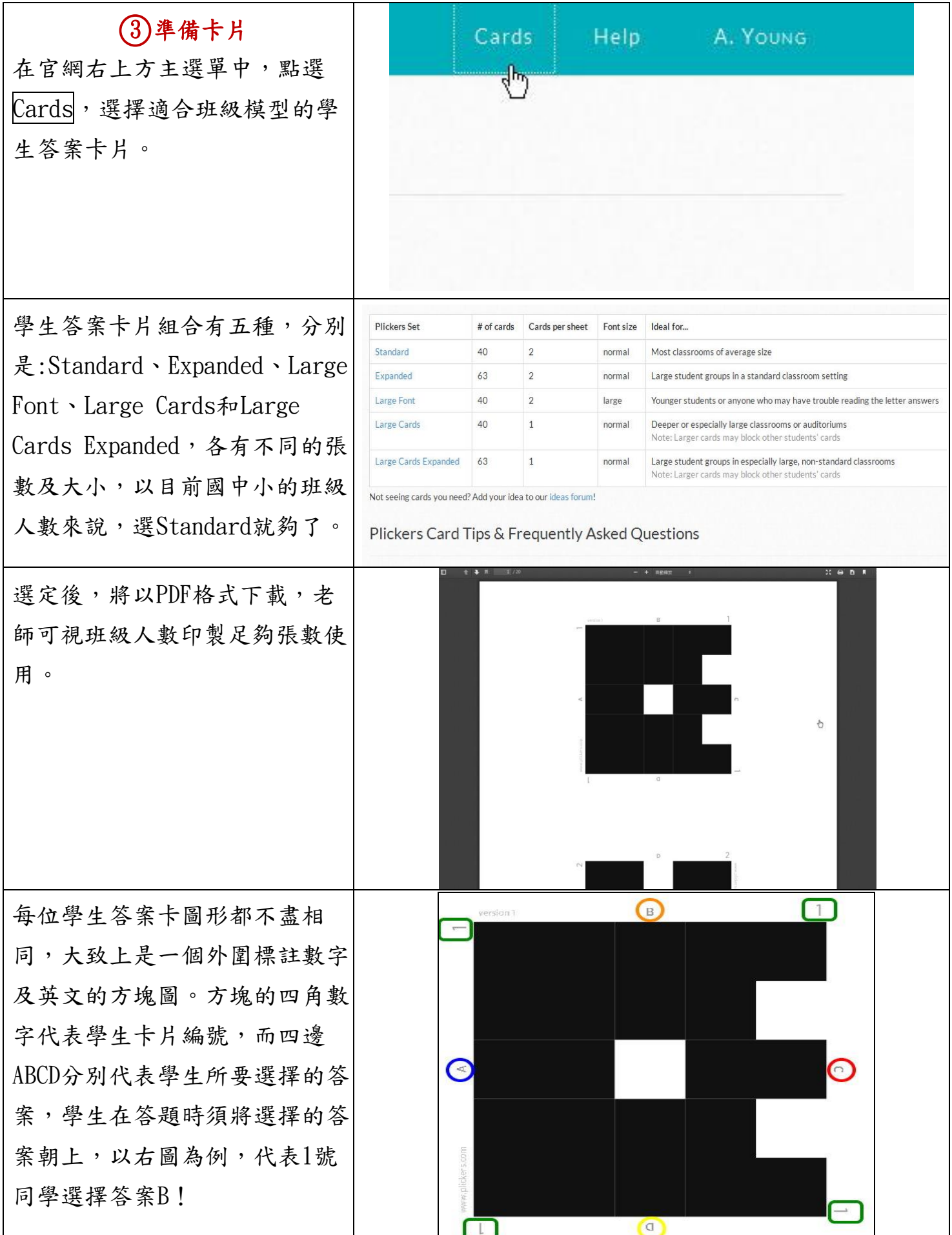

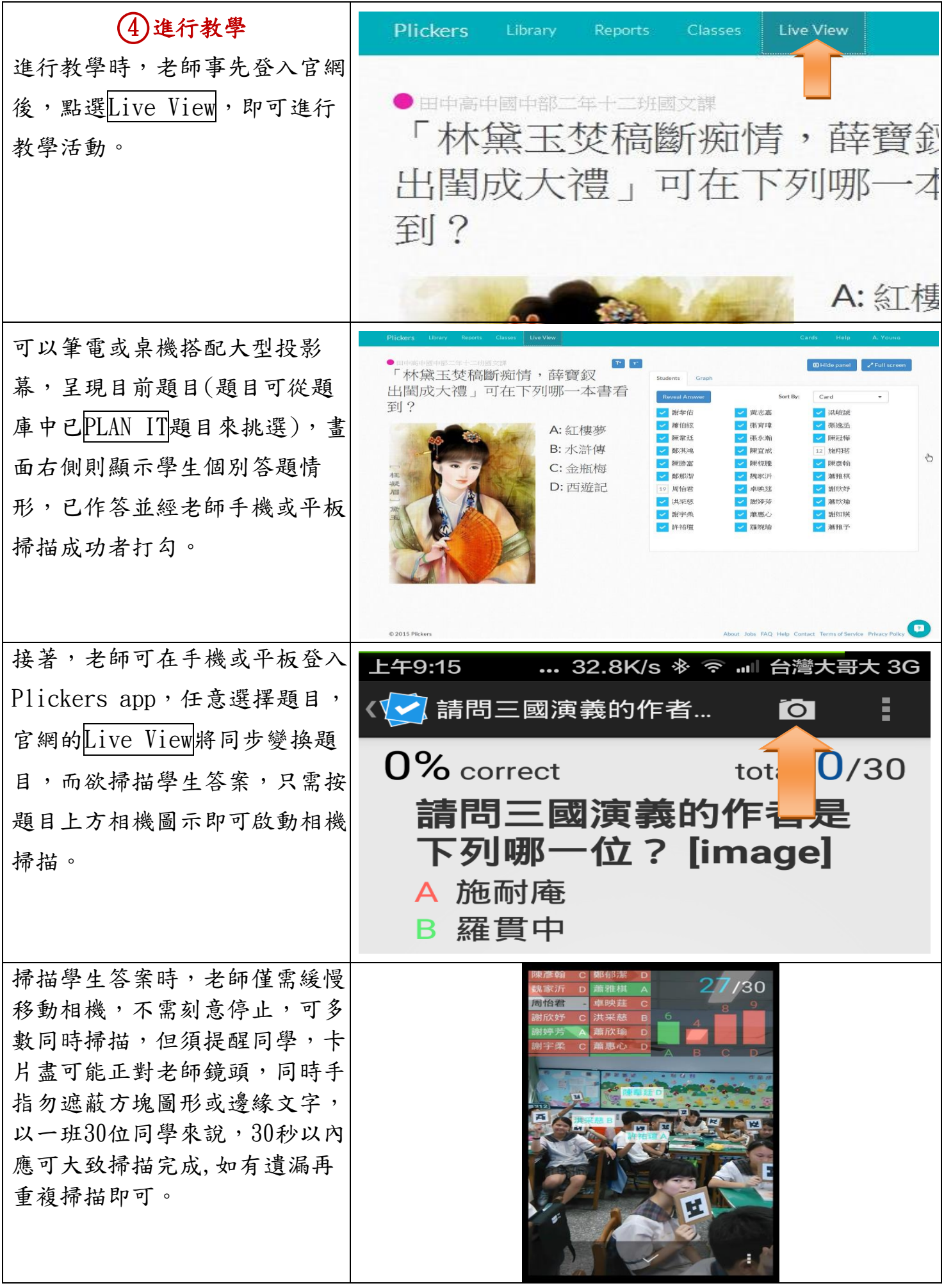

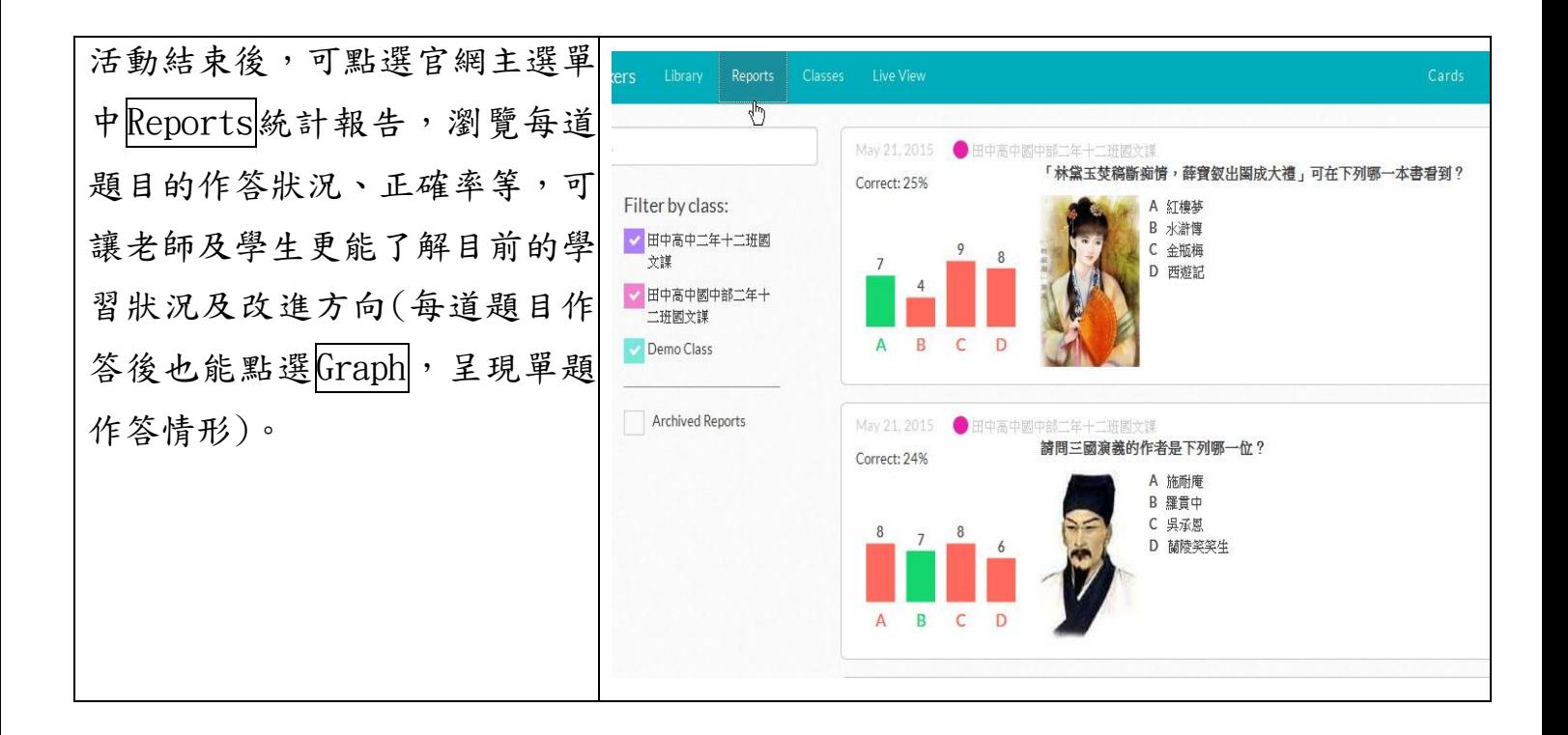

二、實際教學場景

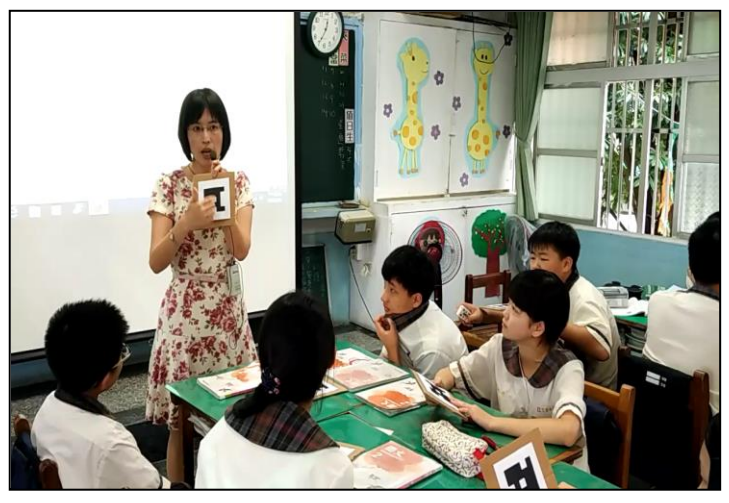

▲課前老師詳細解說卡片使用方法。 ▲學生使用卡片答題。

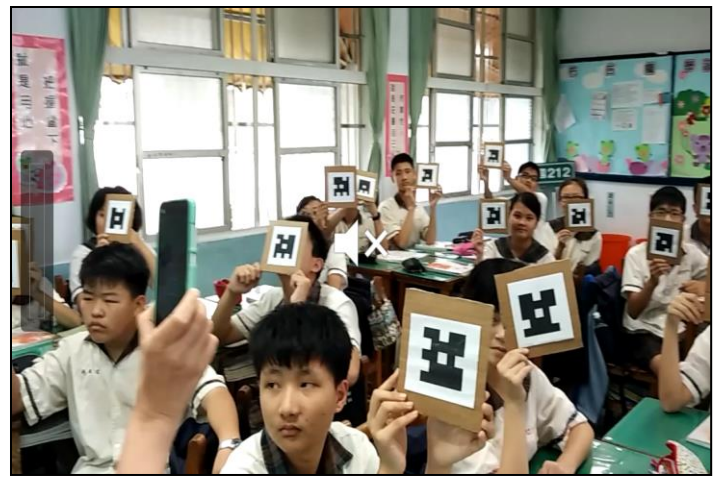

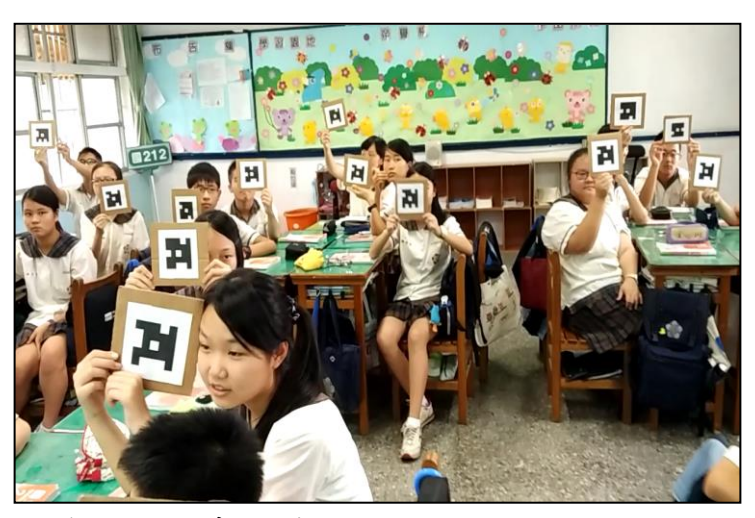

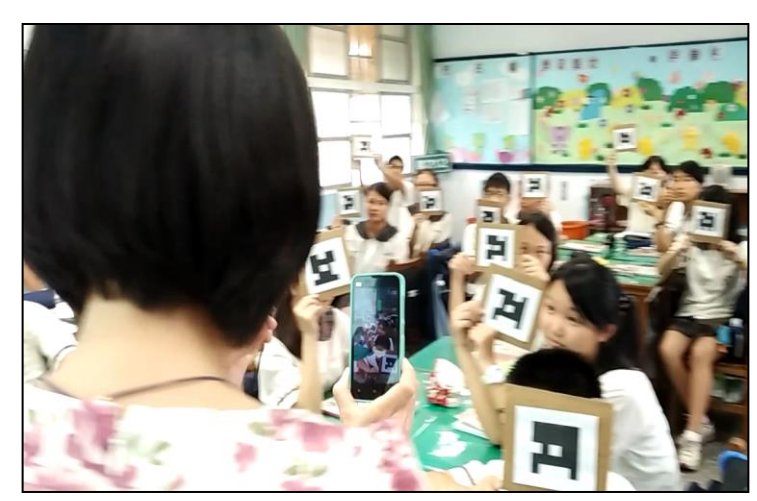

老師掃描學生答案卡。 → ▲老師可即時看到學生答題的掃描情況。

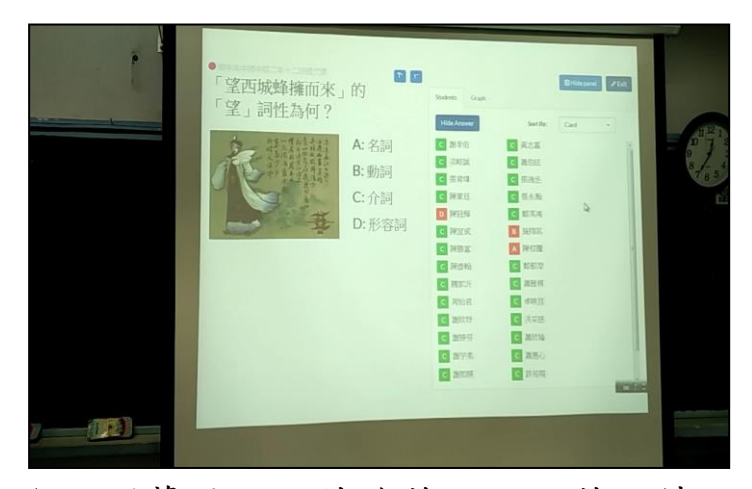

▲投影幕呈現目前作答題目及答題情 況。

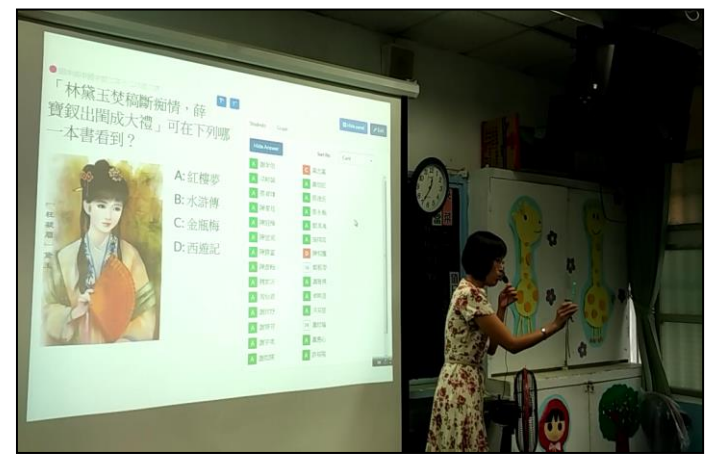

▲老師掃描學生答題結果也即時呈現 於投影幕上。

## 三、教學經驗及心得

筆者在本校國中部教授國文多年,雖然教室中有班級電腦,投影機及投影幕可以輔助 教學,但往往局限於於相關教材的展示,而缺乏師生的互動,因此我開始思考android市 集中有沒有app能夠使平板電腦或手機成為師生溝通的媒介?但是相對地,班級學生也並 不是所有人都有平板電腦可以配合教學活動,如果幾位同學共用一台,總是少了一點參與 感。於是一次偶然的機會下看到YouTube上國外使用Plickers的教學影片,突然驚覺這就 是我要的!

雖然早年也曾經聽過EduClick按按按系統,卻因為學校經費關係,一直沒有機會親身 體驗,並且國文課有時也因為進度壓力,常常使得活動草草結束,枯燥而乏味。就國文課 而言,活潑、生動、有趣,並且能夠帶動班級氣氛,讓學生樂於參與,樂於學習的活動, 長久以來似乎是一種奢望。直到我遇上了 Plickers,才真正改觀!

對於之前並沒有接觸過 IRS即時反饋系統的我來說,透過Plickers的教學經驗是十分 新鮮有趣的。我常常利用它作為課後分組活動或評量,以加深學生學習印象與參與意願, 幾次活動下來,學生的反應顯而易見的,課堂參與意願大大提高,學生會為求表現而事先 預習;並且低成就學生也因為可以參與活動,而學習態度更為主動;小組之間的比賽競 爭,也使得活動緊張刺激,班級氣氛也因此活絡了起來;我也透過題目的正確率及答題狀 況,更能準確掌握每位學生的學習情形,適時加強與補充教學的不足之處。說起來,真的 是一舉數得呢!

如果您也有相同的教學需求,卻苦於校方設備之不足,不妨嘗試看看這「窮人的 IRS」—Plickers!定會讓您有所收穫喔!